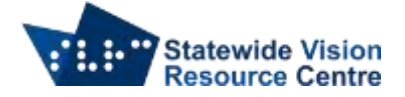

## **Tables with NVDA**

Despite what you may have heard, it is possible to navigate a table using a screen reader.

Control + Alt + Left Arrow – move to previous column. Moves the system caret to the previous column (staying in the same row)

Control + Alt + Right Arrow – move to next column. Moves the system caret to the next column (staying in the same row)

Control + Alt + Up Arrow – move to previous row. Moves the system caret to the previous row (staying in the same column)

Control + Alt + Down Arrow – move to next row. Moves the system caret to the next row (staying in the same column)

SVRC SSP Staff (November 2021)